## JOURNAL OF HEALTH SYSTEMS AND POLICIES JHESP

- } Facing the Challenges of Aging Population in the Turkish Health System SABAHATTİN AYDIN - ÖMER ATAÇ
- ▶ The Correlation Analysis of Relative Values of Drugs and the Health Service Tariffs in Private Health Insurance System in Turkey GİZEM GENÇYÜREK - İLKER KÖSE
- } Innovative Methods and Learning Techniques Used to Improve the Quality of Education in Slovakia in Nursing GABRIELA KURIPLACHOVÁ - ANNA HUDÁKOVÁ - DAGMAR MAGUROVÁ
- ▶ Advantages and Disadvantages of E-learning in Nursing Teaching Process GABRIELA KURIPLACHOVÁ - GABRIELA KOVÁČKOVÁ DAGMAR MAGUROVÁ - L'UDMILA MAJERNÍKOVÁ - LUCIA KENDROVÁ
- } Home Health Care Patients and Their Caregivers' Requirements of Psychosocial and Spiritual Support for Better Health MEHMET AKİF SEZEROL - ÇAĞRI EMİN ŞAHİN - MEHMET SAİT DEĞER - MUHAMMED ATAK
- **Examination of Malignant Neoplasm and Revealing** Relationships with Cigarette Consumption ÖZLEM ŞENVAR - İREM ÜNAL

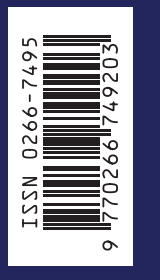

MEDİPOL

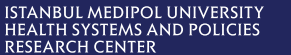

◈

# JOURNAL OF HEALTH SYSTEMS AND POLICIES JHESP

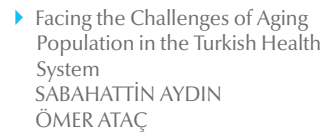

- ▶ The Correlation Analysis of Relative Values of Drugs and the Health Service Tariffs in Private Health Insurance System in Turkey GİZEM GENÇYÜREK İLKER KÖSE
- ▶ Innovative Methods and Learning Techniques Used to Improve the Quality of Education in Slovakia in Nursing GABRIELA KURIPLACHOVÁ ANNA HUDÁKOVÁ DAGMAR MAGUROVÁ
- ▶ Advantages and Disadvantages of E-learning in Nursing Teaching Process GABRIELA KURIPLACHOVÁ GABRIELA KOVAČKOVÁ DAGMAR MAGUROVÁ L'UDMILA MAJERNÍKOVÁ LUCIA KENDROVÁ
- ▶ Home Health Care Patients and Their Caregivers' Requirements of Psychosocial and Spiritual Support for Better Health MEHMET AKİF SEZEROL ÇAĞRI EMİN ŞAHİN MEHMET SAİT DEĞER MUHAMMED ATAK

VOLUME: 1, 2019 NUMBER: 2 ISSN: 2667-4920

▶ Examination of Malignant Neoplasm and Revealing Relationships with Cigarette Consumption ÖZLEM ŞENVAR İREM ÜNAL

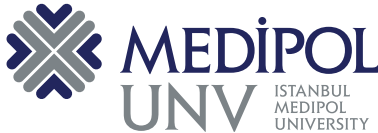

JHESP - JOURNAL OF HEALTH SYSTEMS AND POLICIES

**AND POLICIES** 

JHESP - JOURNAL OF HEALTH SYSTEMS

 $\bigoplus$ 

## HEALTH SYSTEMS AND POLICIES RESEARCH CENTER OF ISTANBUL MEDIPOL UNIVERSITY JOURNAL OF HEALTH SYSTEMS AND POLICIES

 $\bigoplus$ 

VOLUME: 1 2019 NUMBER: 2

⊕

 $\bigoplus$ 

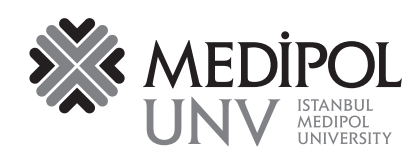

 $\bigoplus$ 

**Editor** Sabahattin Aydın

**Deputy Editor** Hakan Tozan

#### **Senior Executive Editors**

Osman Erol Hayran Fulya Gönenç Yeter Demir Uslu İlker Köse Mahmut Tokaç Serhat Yüksel Mevlüt Tatlıyer

**Managing Editors** Ömer Ataç Olcay Özen

**Statistics Editor** Pakize Yiğit

**Language Editor** Murat Culduz

**Graphic Design** Sertan Vural - Levent Karabağlı **Medicomia** 

⊕

#### **Adress**

İstanbul Medipol Üniversitesi Kavacık Kuzey Yerleşkesi Kavacık Mahallesi, Ekinciler Caddesi No: 19 34810 Beykoz/İSTANBUL Tel: 0216 681 51 00 jhesp@medipol.edu.tr

**Printing Office** Has Kopyalama Baskı ve Kırtasiye A.Ş Kavacık Mah. Ekinciler Cad. No:19 Medipol Üniversitesi Kuzey Yerleşkesi Tel: 0216 681 53 72

> **ISSN** 2667-4920

**Editorial Board** Mahmood Adil *NHS National Services Scotland* 

Sarbani Chakraborty *Ludwig Maximillian University*

Sergej Hloch *Institute of Advanced Technologies, Technical University of Kosice*

Drazan Kozak *Josip Juraj Strossmayer University of Osijek*

Kirstin Öztürk *The Scientific and Technological Research Council of Turkey-Tüsside*

> Enis Barış *The World Bank*

Alper Cihan *Istanbul University*

Ahmet K. Ersöz *Akdeniz University*

Rabia Kahveci *Ankara Numune Training and Research*  **Hospital** 

> Salih Mollahaliloğlu *Ankara Yıldırım Beyazıt University*

> > Haluk Özsarı *Acıbadem University*

Cengizhan Öztürk *Boğaziçi University* 

Haydar Sur *Üsküdar University* 

Dilek Tarhan *Republic of Turkey Ministry of Health*

Mustafa Taşdemir *Istanbul Medeniyet University* 

H. Hüseyin Yıldırım *Health Institutes of Turkey, TUSEB*

Journal of Health Systems and Policies, published three times in a year by Health Systems and Policy Research Center of Istanbul Medipol University.

## **Contents**

 $\overline{\phantom{a}}$ 

 $\bigoplus$ 

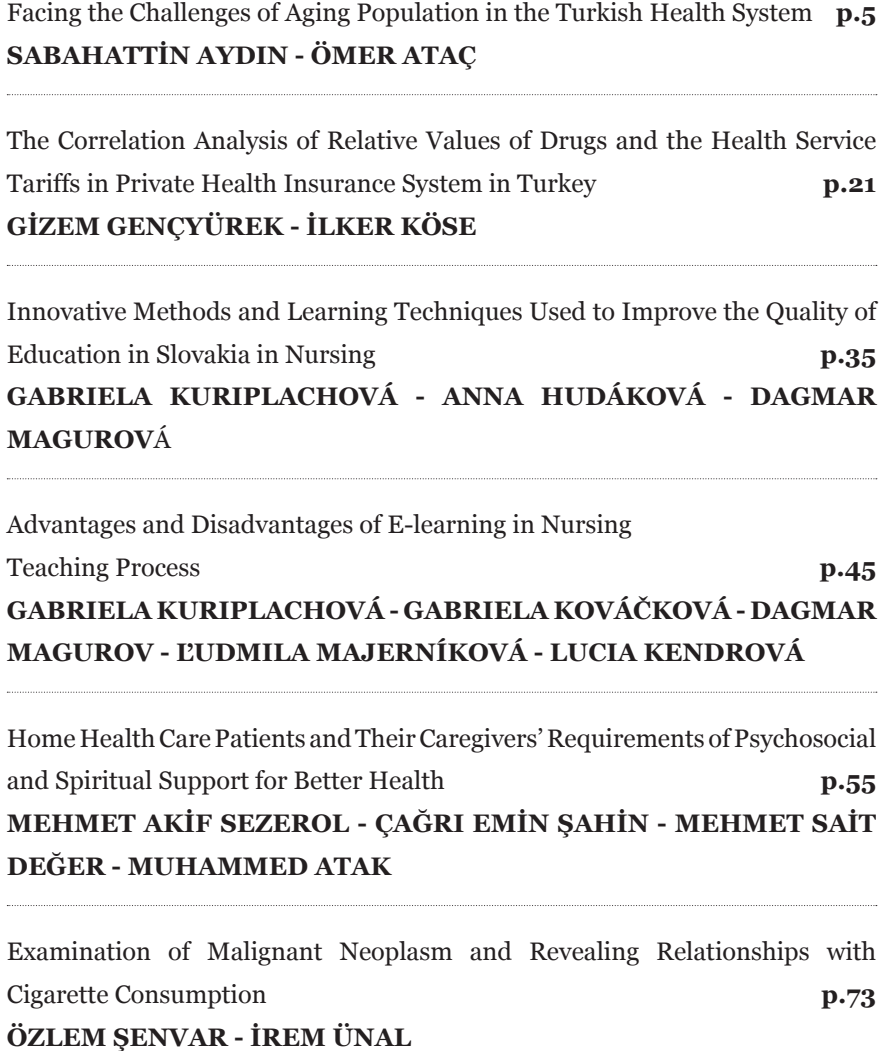

 $\bigoplus$ 

 $\bigoplus$ 

 $\bigoplus$ 

## **Examination of Malignant Neoplasm and Revealing Relationships with Cigarette Consumption**

 $\bm \Theta$ 

Özlem ŞENVAR1 İrem ÜNAL1

#### **ABSTRACT**

⊕

Tobacco smoking is overwhelmingly the most significant risk factor for cancer and across the board for chronic diseases. Cigarette smoking is causally related to several cancers with inconsistent associations. In this study, malignant neoplasms of larynx and trachea/bronchus/lung, liver and the intrahepatic bile ducts and cervix uteri, other parts of uterus, ovary, and prostate are examined according to their statistics of total death by gender. The aim of this study is to reveal the relationship between cigarette consumption and the number of deaths of malignant neoplasms. Moreover, forecasting for cigarette consumption is performed. According to the predicted values of cigarette consumption, the number of deaths of malignant neoplasms is predicted. Interpretations are provided based on statistical data analyses. This study can act as a guideline for healthcare decision makers for policy making to decrease the risk factors for cancer and other chronic diseases.

⊕

**Keywords**: Forecasting, Statistical data analyses, Regression, Trend projection

#### **INTRODUCTION**

In 2010s' Turkey, approximately 20% of deaths are caused by neoplasms and malignant neoplasms constitute almost all of this percentile. There are several main reasons for carcinoma such as biological, environmental, behav-

<sup>1</sup> Marmara University, Turkey.

Corresponding author: Ö. ŞENVAR, ozlem.senvar@marmara.edu.tr

ioural factors, etc. According to gender, age, hormones, genetic heritage, mutation of DNA, etc. are considered in biological factors. Environmental factors change with respect to living environment, lifestyle, working place. Behavioural factors depend on individuals' habits.

⊕

Tobacco smoking is overwhelmingly the most significant risk factor for cancer and across the board for chronic diseases. (Gelband and Sloan, 2007) Cigarette smoking is causally related to several cancers, particularly lung cancer, yet for some cancers, there are inconsistent associations. (Ray et al., 2010)

In this study, malignant neoplasms of larynx and trachea/bronchus/lung, liver, and the intrahepatic bile ducts and cervix uteri, other parts of uterus, ovary and prostate are examined according to their statistics of total death. These three groups of data are obtained from Turkish Statistical Institute (TUIK) years between 2009-2016. They are described with descriptive statistics like bar chart, pie chart, box plot, and line chart. Their similarities and dissimilarities are interpreted via these charts.

In the other section, these three groups of malignant neoplasms are analysed with trend projection and simple linear regression analysis. The aim of this part was to observe the relationship between cigarette consumption and the number of deaths of malignant neoplasms and to predict future values. Firstly, with the method of trend projection, the future values of cigarette consumption are predicted. Then, according to these future values cigarette consumptions, the number of deaths of malignant neoplasms is predicted, too. The strength of these associations is interpreted.

⊕

#### **Literature Review**

⊕

Pesch et al. (2012) mentioned that maintaining gas exchange in the lung requires tight coordination of functional components, including neural regulation of breathing, plasticity, and permeability of the lung surface and protection from inhaled toxicants. This is reflected in a number of different cell populations that, in case of malignant transformation, can result in a variety of tumours as described in the WHO's histological classification of lung cancer. (World Health Organisation, 1999) Smoking is a strong risk factor for all forms of lung cancer, and among male smokers, squamous cell carcinoma (SqCC) is the predominant subtype. Smoking is also closely associated with small cell

lung carcinoma (SCLC) (Khuder et al, 1998). Adenocarcinoma (AdCa) is the most common subtype in never smokers and women, with increasing incidence rates over time.

 $\bm \Theta$ 

Asbestos exposure and cigarette smoking are recognized risk factors for lung cancer mortality, but the exact nature of the interaction between the two remains uncertain. Frost et al. (2011) examined the effect of smoking and smoking cessation among asbestos workers in Great Britain (GB) and investigated the interaction between asbestos exposure and smoking. They performed Poisson regression to estimate relative risks of lung cancer mortality associated with smoking habits of the asbestos workers and to assess whether these effects differed within various categories of asbestos exposure. Also, they estimated the proportion of lung cancers among smokers attributable to the interaction of asbestos and smoking. As a result, the risk of lung cancer mortality increased with packs smoked per day, smoking duration, and total smoke exposure (pack-years). For those asbestos workers who smoked, an estimated 26% (95% CI 14–38%) of lung cancer deaths were attributable to the interaction of asbestos and smoking.

Mihaela et al. (2012) performed artificial intelligence techniques to determine a multivariate model which is able to identify tumour stage and of the histopathological type for lung cancer patients based on predictive environmental and behavioural factors. They indicated that tobacco use and the environmental factors related to the workplace (e.g. metallurgical industry) are the best predictive risk factors for the incidence of lung cancer.

⊕

Smoking is the greatest risk factor for lung cancer, being the most probable cause for the great majority of lung cancers for both men and women. The patient working environment is also an important factor influencing the chances of developing lung cancer. (Peto et al., 1994)

According to Doll et al. (2005), a smoker would die from lung cancer with a probability 15 times higher than a non-smoking patient. They examined 50 years observations on British doctors for cancers liability to be caused by smoking showing the mortality rates in relation to smoking habits of 13 types of cancer in men. They inspected eight of the specified types of cancer and cancers of unspecified type but the most notably lung cancer were all clearly related to smoking, in that there were statistically significant positive trends in the mortality rates from lifelong non-smokers through light and moderate

⊕

cigarette smokers to heavy cigarette smokers and from non-smokers through ex-smokers to continuing smokers.

⊕

Cigarette smoking is causally related to several cancers, particularly lung cancer, yet for some cancers, there are inconsistent associations. Ray et al (2010) investigated the association of smoking with other cancers by correlating them with the regional incidence rates for lung cancer, which was used as a proxy for cigarette smoking.

#### **METHODOLOGY**

#### **Descriptive Statistics**

It is always beneficial to describe a problem or a model visually. This helps to focus on the important points of an entire system. Well-constructed data summaries and displays are essential to good statistical thinking because they can focus the engineer on important features of the data or provide insight about the type of model that should be used in solving the problem. (Montgomery and Runger, 2012: 190)

There are many types of descriptive statistics to display data. A researcher would choose which one is he going to use according to his data set and his points to consider. Box plot, bar chart, line chart and pie chart were more suitable with respect to data which was obtained from different sources for this study.

⊕

#### **a. Box Plot**

⊕

Exploratory data analysis involves the use of statistical techniques to identify patterns that may be hidden in a group of numbers. One of these techniques is the "box plot," which is used to visually summarize and compare groups of data. The box plot uses the median, the approximate quartiles, and the lowest and highest data points to convey the level, spread, and symmetry of a distribution of data values. It can also be easily refined to identify outlier data values and can be easily constructed by hand. We apply box plots to tabular data from two recently published articles to show how readers can use box plots to improve the interpretation of data in complex tables. The box plot, like other visual methods, is more than a substitute for a table: It is a tool that can improve our reasoning about quantitative information. We recommend that the box plot be used more frequently. (Williamson et al, 1989)

⊕

#### **b. Bar Chart**

A bar chart similarly looks like a histogram but what is different on a bar chart is, it is to display categorical data sets. Each column's height or length is proportional to categories. Usually, x-axis is for categories and y-axis is for the value of its category.

 $\bm \Theta$ 

This is a very useful way to compare groups between each other. Peak areas, minimum and maximum values are able to be seen clearly.

One of the most important points for a bar chart is that it is for discrete variables and on the chart, the columns for each group should be separated from each of them.

#### **c. Line Chart**

When a quantitative variable is recorded over time at equally spaced intervals (such as daily, weekly, monthly, quarterly, or yearly), the data set forms a time series. Time series data are most effectively presented on a line chart with time as the horizontal axis. The idea is to try to discern a pattern or trend that will likely continue into the future, and then to use that pattern to make accurate predictions for the immediate future. (Mendenhall, 2012)

#### **d. Pie Chart**

⊕

Pie chart is a circular chart to represent one unit. All of its slices are proportional to this unit. It is easy to observe a category's percentile in a whole.

#### **Simple Linear Regression Analysis & Trend Projection**

Many problems in engineering and science involve exploring the relationships between two or more variables. Regression analysis is a statistical technique that is very useful for these types of problems. For example, in a chemical process, suppose that the yield of the product is related to the process-operating temperature. Regression analysis can be used to build a model to predict the yield at a given temperature level. This model can also be used for process optimization, such as finding the level of temperature that maximizes yield, or for process control purposes. (Montgomery and Runger, 2012: 373)

Regression analysis is used to predict the value of the dependent variable based on the value of at least one independent variable. Dependent variable(y)

is the variable we wish to explain. Independent variable(y) is the variable used to explain the dependent variable.

 $\bm{\Theta}$ 

There are two types of regression analysis; simple linear regression and logistic regression. If there is only one independent variable in the analysis, it is simple linear regression but if there are more than one independent variable, then it is logistic regression analysis.

In simple linear regression model, there is only one independent variable. The model shows us the relationship between x and y which is described by a linear function. Changes in y variable are assumed to be caused by changes in x variable.

General formula for simple linear regression model is;

 $y = \beta_0 + \beta_1 x + \varepsilon$  (1)

⊕

 $β_0$  represents the population y-intercept coefficient of this model.  $β_1$  represents the population slope coefficient of this model's line. ε represents the random error term or residual. For the forecasting model, the equations become;

 $= b_0 + b_1 x$  $(2)$ 

 $b_0$  and  $b_1$  values are for predicted values of  $β_0$  and  $β_1$ . Sample regression line provides prediction of population regression line.

⊕

There are several assumptions for linear regression. Error values (ε) are statistically independent and they are normally distributed for any given x value. The underlying relationship between x and y variables are linear. The probability distribution of errors is normal and it has constant variance.

To interpret  $\mathbf{b}_{\text{o}}$  and  $\mathbf{b}_{\text{1}}$ , we can say that  $\text{bo}$  is the predicted average value of  $\text{y}$ when the value of x is equal to zero and b1 is the predicted change in the average value of y as a result of one-unit change in x.

Trend projection is similar to simple linear regression but the difference is that its independent variable(t) is time. This analysis is to predict future values according to the time passed. Numerical data should be obtained at regular time intervals. Time intervals can be annual, quarterly, daily, hourly distributed. Trend projection can be summarized as predicting trend line using regression analysis. The general formula for trend projection is;

⊕

 $= b<sub>0</sub> + b<sub>1</sub>$ t  $(3)$ 

#### **Correlation Analysis**

Correlation analysis is used to evaluate the strength of association between two variables. There may be a non-linear relationship between variables, but correlation analysis does not detect this. Also, this analysis is not related to the causal effect of these two variables.

 $\bm \Theta$ 

Scatter plot is used to show the relationship between two variables. We can see the linearity from the shape of the distribution of dots on the plot.

The strength of this association is measured with a correlation coefficient. It is shown as r for sample, ρ for population. Sample correlation coefficient r is the estimate of population correlation coefficient ρ and is used to measure the strength of association in sample observations.

ρ or r is a unit free coefficient. Its range is between -1 and 1. If its value is closer to the -1, we can say there is a stronger negative linear relationship. If its value is closer to the 1, we can say there is a stronger positive linear relationship. If its value is closer to the 0, we can say there is a weaker linear relationship.

#### **RESULTS**

⊕

#### **Data Extraction**

Data of neoplasms of death is obtained from Turkish Statistical Institute (TUIK) years between 2009-2016. The data is extracted from the data of the distribution of causes of death by gender 2009-2016 that is published at TUIK.

Data for domestic sales for cigarette consumption is taken by years. Annual data on cigarette sales were obtained from the Tobacco and Alcohol Market Regulatory Authority (TAPDK). Data were available from 1925 until 2016. Cigarette sales numbers which they are the numbers to show domestic sales years between 1925-2016 were displayed as billion units. The data has obviously continuous variables.

#### **Descriptive Statistics**

When we look at the box plots that are given below, we can compare males and females in themselves basically. Male\_1, Male\_2, Male\_3, and Male\_4 represents the number of deaths because of malignant neoplasms of larynx and trachea/bronchus/lung, malignant neoplasms of liver and intrahepatic bile

ducts, malignant neoplasms of cervix uteri, other parts of uterus, ovary, and prostate and malignant neoplasms of others for males, respectively. Female\_1, Female\_2, Female\_3, and Female\_4 represents the number of deaths because of malignant neoplasms of larynx and trachea/bronchus/lung, malignant neoplasms of liver and intrahepatic bile ducts, malignant neoplasms of cervix uteri, other parts of uterus, ovary and prostate, and malignant neoplasms of others for females, respectively.

 $\bm \Theta$ 

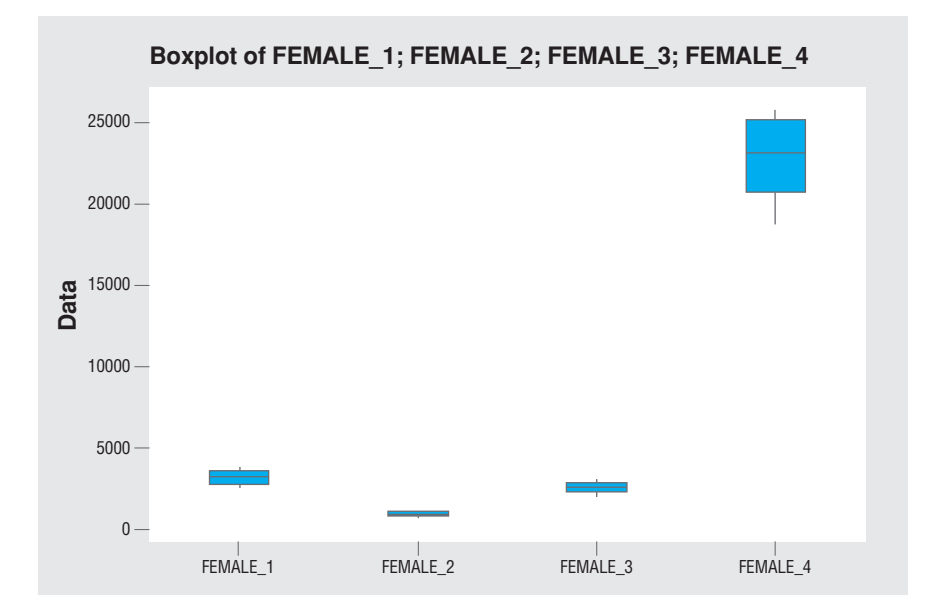

⊕

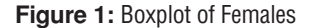

⊕

As we can see from the figure 1, Female\_1, Female\_2 and Female\_3's medians are close to each other and their variabilities are less than Female\_4. Female\_4 has higher median and larger variability.

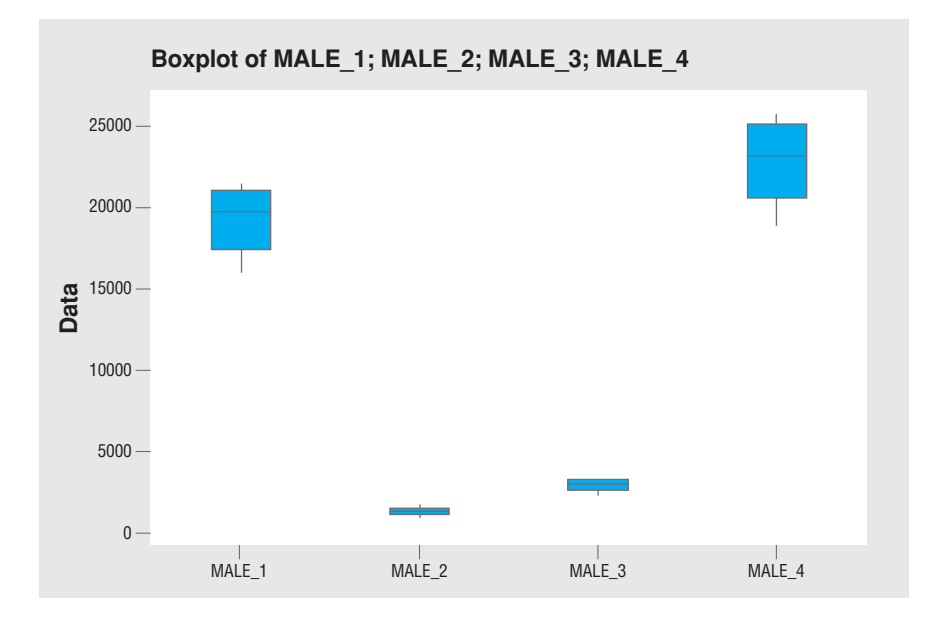

 $\bm \Theta$ 

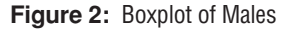

⊕

In the figure 2, we can see that Male\_2 has the smallest median when we compare to others and Male\_4 has the largest median. Male\_2 and Male\_3 have smaller variabilities rather that Male\_1 and Male\_4. Male\_1 and Male\_4's plots are left skewed.

The biggest difference between boxplot for males and females is in the malignant neoplasms of larynx and trachea/bronchus/lung. There is a noticeable change between Male\_1 and Female\_1. We can conclude that males have bigger proportion rather than females. (Mihaela et al.,2012)

⊕

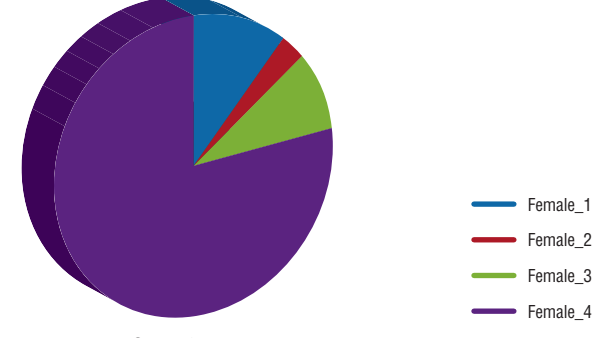

**Figure 3:** Pie Chart for Females

To interpret figure 3, except the malignant neoplasms of others, malignant neoplasms of larynx and trachea/bronchus/lung has greater percentile. Malignant neoplasms of liver and intrahepatic bile ducts have the smallest percentile in the total.

 $\bigoplus$ 

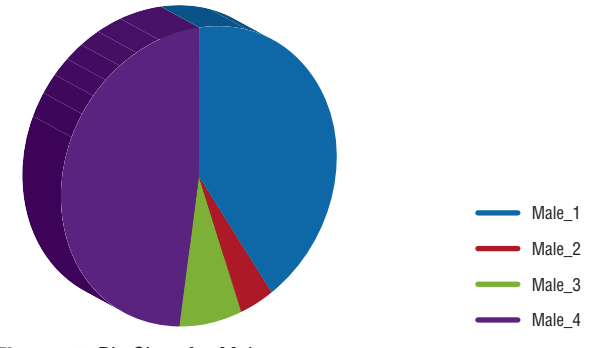

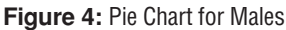

⊕

As we can see from the figure 4, malignant neoplasms of larynx and trachea/ bronchus/lung have a great percentile rather than the malignant neoplasms of liver and intrahepatic bile ducts and malignant neoplasms of cervix uteri other parts of uterus, ovary, and prostate. Malignant neoplasms of liver and intrahepatic bile ducts have the smallest slice in the chart.

⊕

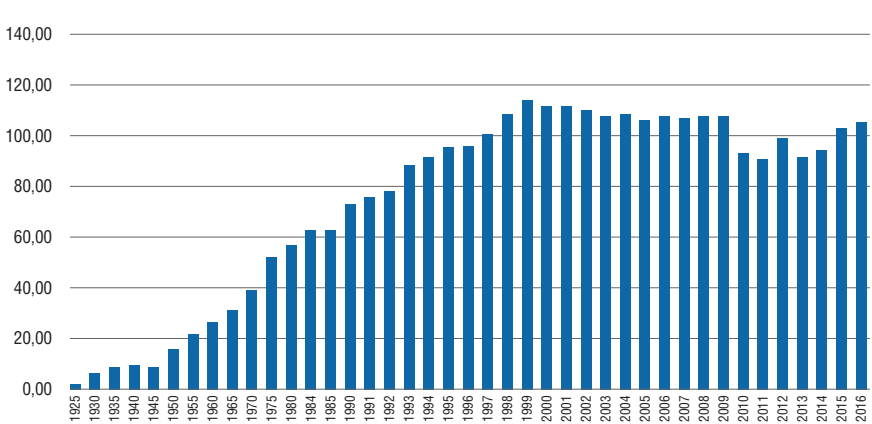

 $\bigoplus$ 

#### **Line Chart for Cigarette Consumption in Turkey 1926-2016**

**Figure 5:** Line Chart of Cigarette Consumption in Turkey, 1925-2016

We can see from figure 5 that cigarette consumption is mainly increasing year after year. When we look at this graph carefully, we can face a strong slump after 2009. It is possible to comment on this slump that it caused by ban on smoking in the closed areas of the Turkish Republic Ministry of Health. This is the most probable reason for this situation. The other significant point is there is a peak area in 1999. We can interpret this peak is caused by the psychological influences of the earthquake and economic crisis in 1999.

 $\bm \Theta$ 

#### **Regression Analysis & Trend Projection**

Trend projection model for cigarette consumption is;

 $\hat{y} = 96,29 + 0,45t$  (4)

⊕

Predictions until 2023 for cigarette consumption are given in Table 1.

**Table 1:** Computations for Trend Projection of Cigarette Consumption

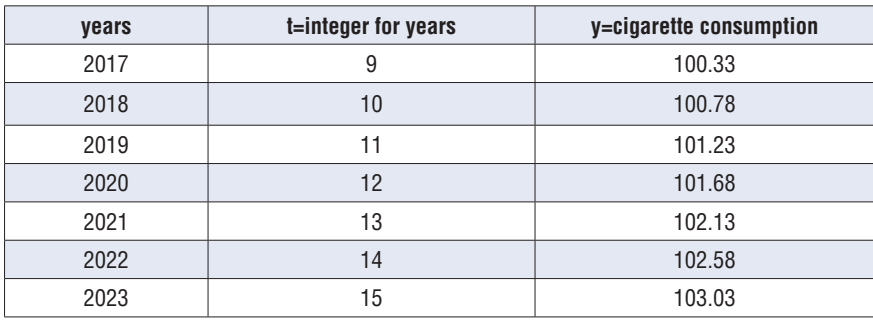

Next future values for the types of malignant neoplasms will be predicted according to the predictions in Table 1.

Simple linear regression model for malignant neoplasms of larynx and trachea/bronchus/lung is;

 $\hat{y} = 20830.28 + 3.8x$  (5)

Predictions until 2023 for malignant neoplasms of larynx and trachea/ bronchus/lung are given in Table 4.3.2.

⊕

**84** Examination of Malignant Neoplasm and Revealing Relationships with Cigarette Consumption

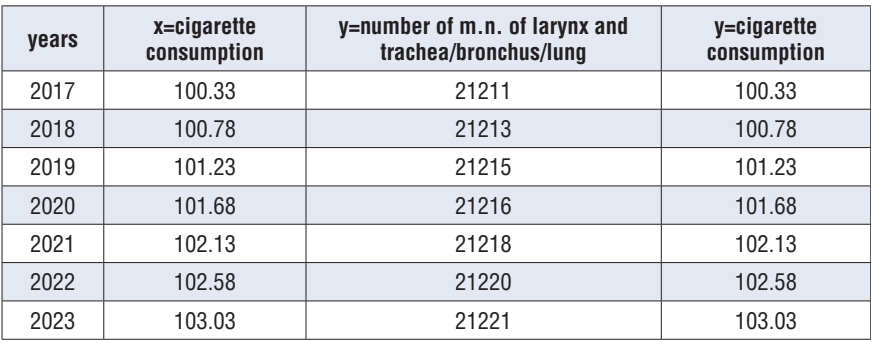

**Table 2:** Computation for Simple Linear Regression Analysis of Malignant Neoplasms of Larynx and Trachea/Bronchus/Lung

 $\bm{\Theta}$ 

Simple linear regression model for malignant neoplasms of malignant neoplasms of liver and the intrahepatic bile ducts is;

 $\hat{y} = 2391.29 + 2.67x$  (6)

⊕

Predictions until 2023 for malignant neoplasms of liver and the intrahepatic bile ducts are given in Table 3.

⊕

**Table 3:** Computation for Simple Linear Regression Analysis of Malignant Neoplasms of Liver and the Intrahepatic Bile Ducts

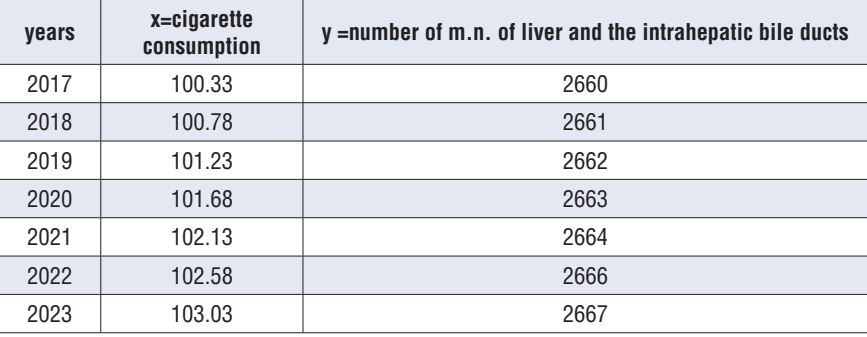

Simple linear regression model for malignant neoplasms of Simple linear regression model for malignant neoplasms of cervix uteri, other parts of uterus, ovary & prostate is;

⊕

*ŷ* = 6788.38 - 10.557*x* (7)

Predictions until 2023 for malignant neoplasms of cervix uteri, other parts of uterus, ovary & prostate are given in Table 4.

 $\bigoplus$ 

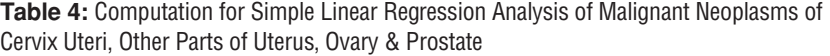

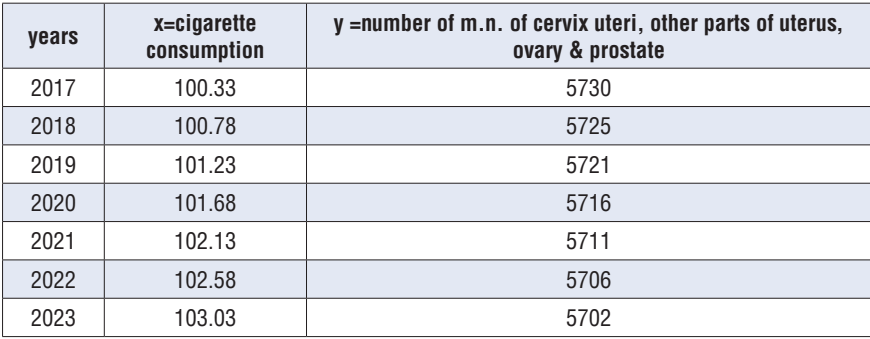

#### **Correlation Analysis**

⊕

In the figure 6, there is scatter plot for regression model of malignant neoplasms of larynx and trachea/bronchus/lung.

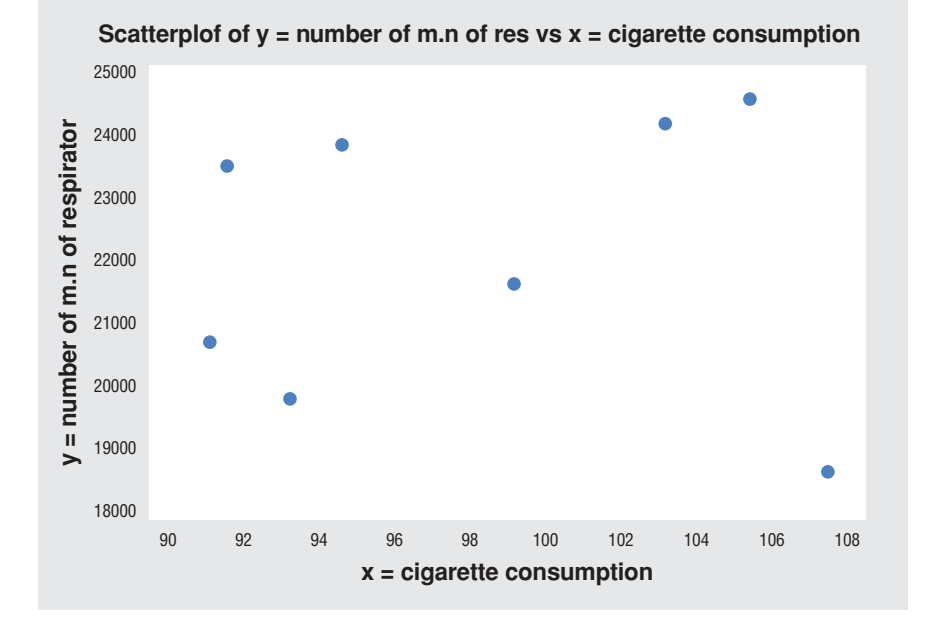

**Figure 6:** Scatter Plot for Malignant Neoplasms of Larynx and Trachea/Bronchus/Lung

⊕

In the figure 6, there is scatter plot for regression model of malignant neoplasms of liver and the intrahepatic bile ducts.

 $\bigoplus$ 

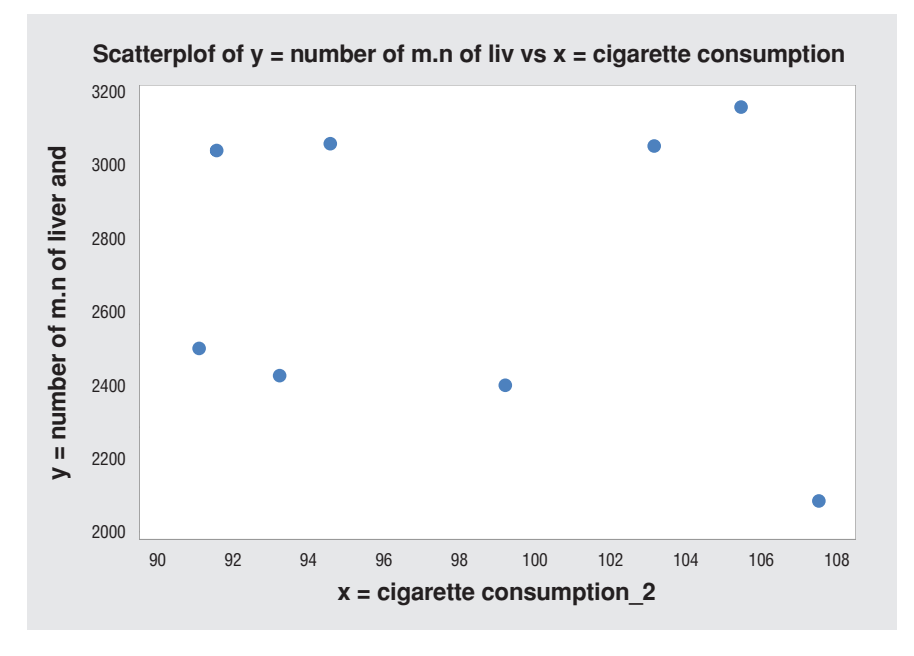

**Figure 7:** Scatter Plot for Malignant Neoplasms of Liver and the Intrahepatic Bile Ducts

In the figure 7, there is scatter plot for regression model of cervix uteri, other parts of uterus, ovary & prostate.

 $\bigoplus$ 

⊕

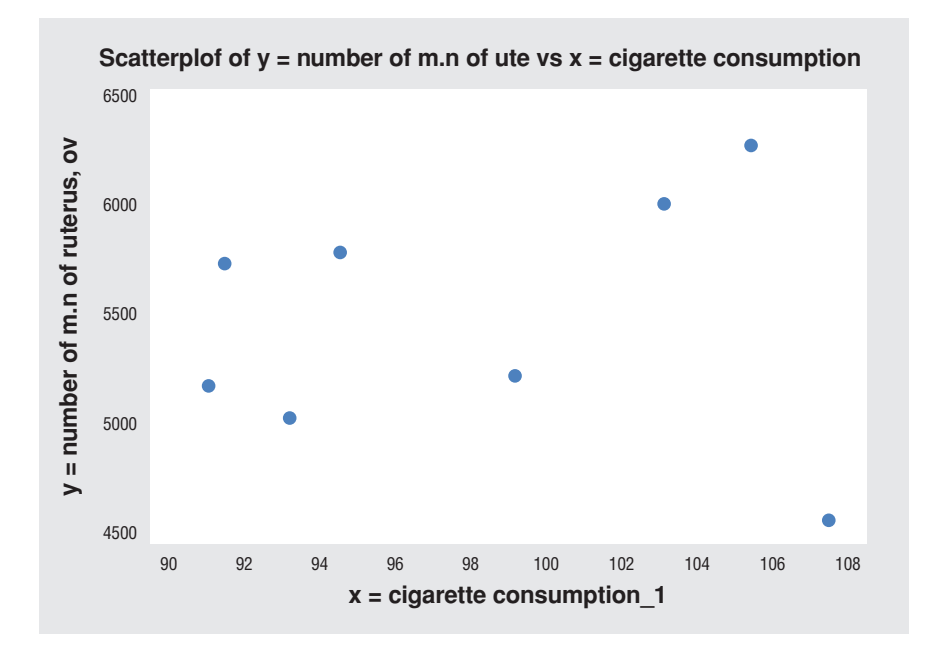

 $\bigoplus$ 

**Figure 8:** Scatter Plot for Malignant Neoplasms of Cervix Uteri, Other Parts of Uterus, Ovary & Prostate

#### **Table 4:** Values of r and R2 for Each Three Groups

⊕

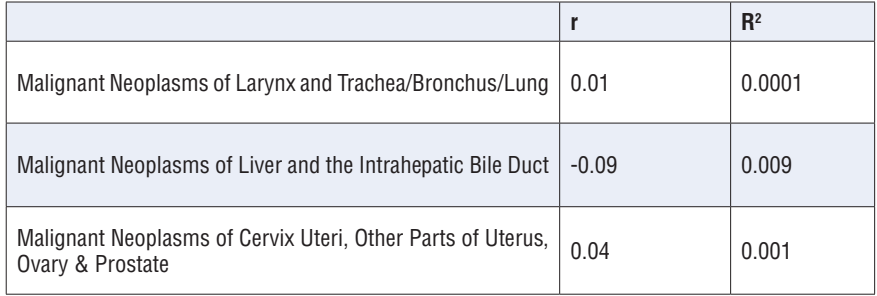

As it is shown in the Table 4.4.1, r values imply there are weak linear relationships between cigarette consumption and these three types of malignant neoplasms, R2 values implies that linear trend models cannot be fitted adequately for the data.

 $\bigoplus$ 

#### **DISCUSSION S AND CONCLUSION**

⊕

In this study, the numbers of four groups of malignant neoplasms are examined. Their similarities and dissimilarities are identified. The aim of this study is to reveal the relationship between cigarette consumption and the number of deaths of malignant neoplasms and to predict future values. Firstly, with the method of trend projection, the future values of cigarette consumption are predicted. Then, according to these future values cigarette consumptions, the number of deaths of malignant neoplasms is predicted, too.

⊕

When we compare malignant neoplasms of larynx and trachea/bronchus/ lung, malignant neoplasms of liver and intrahepatic bile ducts and malignant neoplasms of cervix uteri, other parts of uterus, ovary, and prostate in the female deaths, there is no significant difference between proportions of these types of neoplasms having the same median approximately.

When we look at the malignant neoplasms of larynx and trachea/bronchus/ lung, malignant neoplasms of liver and intrahepatic bile ducts and malignant neoplasms of cervix uteri, other parts of uterus, ovary and prostate in the male deaths, malignant neoplasms of larynx and trachea/bronchus/lung have such a big slice, larger median and more variability rather than others.

♠

Predicted values are obtained; the number of cigarette consumption is expected to reach 103.03 billion units in 2023. For malignant neoplasms of larynx and trachea/bronchus/lung, according to the predicted cigarette consumptions values, the number of deaths because of malignant neoplasms of larynx and trachea/bronchus/lung is increasing. For malignant neoplasms of liver and the intrahepatic bile ducts, according to the predicted cigarette consumptions values, the number of deaths because of malignant neoplasms of larynx and trachea/bronchus/lung is increasing. For malignant neoplasms of cervix uteri, other parts of uterus, ovary, and prostate, according to the predicted cigarette consumptions values, the number of deaths because of malignant neoplasms of larynx and trachea/bronchus/lung is decreasing. According to the examinations and comparisons that are given above, cigarette consumption affects malignant neoplasms of larynx and trachea/bronchus/lung more than the others. The coefficient of independent variable is the greatest in its model, which means a change in cigarette consumption effects more malignant neoplasms of larynx and trachea/bronchus/lung.

#### **REFERENCES**

⊕

Pesch, B., Kendzia, B., Gustavsson, P., Jöckel, K. H., Johnen, G., Pohlabeln, H., ... & Wichmann, H. E. (2012). Cigarette smoking and lung cancer—relative risk estimates for the major histological types from a pooled analysis of case–control studies. International journal of cancer, 131(5), 1210- 1219.

⊕

Travis, W. D., Colby, T. V., Corrin, B., Shimosato, Y., & Brambilla, E. (1999). Definitions and Explanatory Notes. In Histological typing of lung and pleural tumours (pp. 25-66). Springer Berlin Heidelberg.

Khuder SA, Dayal HH, Mutgi AB, Willey JC, Dayal G. (1998) Effect of cigarette smoking on major histological types of lung cancer in men. Lung Cancer, 22:15–21.

Frost, G., Darnton, A., & Harding, A. H. (2011). The effect of smoking on the risk of lung cancer mortality for asbestos workers in Great Britain (1971–2005). Annals of occupational hygiene, 55(3), 239-247.

Mihaela, D., Mirela, P., Laura, R., & Dorel, F. (2012). Multiple regression predicting lung cancer based on risk factors–a case study for the industry. Journal of Engineering Studies and Research, 18(1).

Peto, R., Lopez, A.D., Boreham, J., Thun, M., Heath, Jr. C., Mortality from Smoking in Developed Countries 1950-2000. Oxford University Press, Oxford, 1994.

Doll, R., Peto, R., Boreham, J., & Sutherland, I. (2005). Mortality from cancer in relation to smoking: 50 years observations on British doctors. British journal of cancer, 92(3), 426.

Montgomery and Runger (2012) Applied Statistics and Probability for Engineers, John Wiley & Sons., USA

Williamson, D. F., Parker, R. A., & Kendrick, J. S. (1989). The box plot: a simple visual method to interpret data. Annals of internal medicine, 110(11), 916-921.

Mendenhall, W., Beaver, R. J., & Beaver, B. M. (2012). Introduction to probability and statistics. Cengage Learning.

Ray, G., Henson, D. E., & Schwartz, A. M. (2010). Cigarette smoking as a cause of cancers other than lung cancer: an exploratory study using the Surveillance, Epidemiology, and End Results Program. CHEST Journal, 138(3), 491-499.

Gelband, H., & Sloan, F. A. (Eds.). (2007). Cancer control opportunities in low-and middle-income countries. National Academies Press.

⊕

### **Preparing the Manuscript**

#### **General Considerations**

⊕

Manuscripts should be kept to a minimum length. Authors should write in clear, concise English, employing an editing service if necessary. For professional assistance with improving the English, figures, or formatting in the manuscript before submission please contact the editorial office by e-mail for suggestions.

 $\bm \Theta$ 

The responsibility for all aspects of manuscript preparation rests with the authors. Extensive changes or rewriting of the manuscript will not be undertaken by the Editors.

⊕

It is best to use the fonts "Times" and "Symbol." Other fonts, particularly those that do not come bundled with the system software, may not translate properly. Ensure that all special characters (e.g., Greek characters, math symbols) are present in the body of the text as characters and not as graphic representations. Be sure that all characters are correctly represented throughout the manuscript—e.g., 1 (one) and l (letter l), 0 (zero) and O (letter o).

All text (including the title page, abstract, all sections of the body of the paper, figure captions, scheme or chart titles, and footnotes and references) and tables should be in one file. Graphics may be included with the text or uploaded as separate files. Manuscripts that do not adhere to the guidelines may be returned to authors for correction.

**Articles of all kind.** Use page size A4. Vertically orient all pages. Articles of all kind must be double-spaced including text, references, tables, and legends. This applies to figures, schemes, and tables as well as text. They do not have page limitations but should be kept to a minimum length. The experimental procedures for all of the experimental steps must be clearly and fully included in the experimental section of the manuscripts.

**Nomenclature.** It is the responsibility of the authors to provide correct nomenclature. It is acceptable to use semisynthetic or generic names for certain specialized classes of compounds, such as steroids, peptides, carbohydrates, etc. In such a case, the name should conform to the generally accepted nomenclature conventions for the compound class. Chemical names for drugs are preferred. If these are not practical, generic names, or names approved by the World Health Organization, may be used.

 $\bigoplus$ 

**Compound Code Numbers.** Compounds widely employed as research tools and recognized primarily by code numbers may be designated in the manuscript by code numbers. Their chemical name or structure should be provided. Editors have the discretion of determining which code numbers are considered widely employed.

**Trademark Names.** Trademark names for reagents or drugs must be used only in the experimental section. Do not use trademark or service mark symbols.

#### **Manuscript Organization**

⊕

**Title Page.** Title: The title of the manuscript should reflect the purposes and findings of the work in order to provide maximum information in a computerized title search. Minimal use of nonfunctional words is encouraged. Only commonly employed abbreviations (e.g., DNA, RNA, ATP) are acceptable. Code numbers for compounds may be used in a manuscript title when placed in parentheses AFTER the chemical or descriptive name.

⊕

**Authors' Names and Affiliations:** The authors' full first names, middle initials, last names, and affiliations with addresses at the time of work completion should be listed.

**Abstract and keywords.** Articles of all types must have an abstract. The maximum length of the Abstract should be 400 words, organized in a findings-oriented format in which the most important results and conclusions are summarized. Code numbers may be used once in the abstract.

After the abstract, a section of Keywords has to be given. Be aware that the keywords, chosen according to the general concept, are very significant during searching and indexing of the manuscripts.

**Introduction.** The rationale and objectives of the research should be discussed in this section. The background material should be brief and relevant to the research described.

#### **Research articles should include the following:**

- Methodology
- Results

⊕

Discussions and Conclusions

**Methodology.** Materials, synthetic, biological, demographic, statistical or experimental methods of the research should be given detailed in this section. The authors are free to subdivide this section in the logical flow of the study. For the experimental sections, authors should be as concise as possible in experimental descriptions. General reaction, isolation, preparation conditions should be given only once. The title of an experiment should include the chemical name and a bold Arabic identifier number; subsequently, only the bold Arabic number should be used. Experiments should be listed in numerical order. Molar equivalents of all reactants and percentage yields of products should be included. A general introductory section should include general procedures, standard techniques, and instruments employed (e.g., determination of purity, chromatography, NMR spectra, mass spectra, names of equipment) in the synthesis and characterization of compounds, isolates and preparations described subsequently in this section. Special attention should be called to hazardous reactions or toxic compounds. Provide analysis for known classes of assay interference compounds.

 $\bm \Theta$ 

The preferred forms for some of the more commonly used abbreviations are mp, bp,  $^\circ\text{C}$ , K, min, h, mL, μL, g, mg, μg, cm, mm, nm, mol, mmol, μmol, ppm, TLC, GC, NMR, UV, and IR. Units are abbreviated in table column heads and when used with numbers, not otherwise.

⊕

**Results.** This section could include preparation, isolation, synthetic schemes and tables of data.

**Discussion and Conclusions.** The discussions should be descriptive. Authors should discuss the analysis of the data together with the significance of results and conclusions. An optional conclusions section is not required.

**Sections above (Methodology, Results, Discussion and Conclusions) are not required for review articles.**

**Ancillary Information.** Include pertinent information in the order listed immediately before the references.

*PDB ID Codes:* Include the PDB ID codes with assigned compound Arabic number. Include the statement "Authors will release the atomic coordinates and experimental data upon article publication."

 $\bm \Theta$ 

*Homology Models:* Include the PDB ID codes with assigned compound Arabic number. Include the statement "Authors will release the atomic coordinates upon article publication."

*Corresponding Author Information:* Provide telephone numbers and email addresses for each of the designated corresponding authors.

*Present/Current Author Addresses:* Provide information for authors whose affiliations or addresses have changed.

*Author Contributions:* Include statement such as "These authors contributed equally."

*Acknowledgment:* Authors may acknowledge people, organizations, and financial supporters in this section.

*Abbreviations Used:* Provide a list of nonstandard abbreviations and acronyms used in the paper, e.g., YFP, yellow fluorescent protein. Do not include compound code numbers in this list.

⊕

⊕

**Citing in the Text.** For citations in the text, use the last name of the author(s) and the year of publication (e.g. for a single author (Aydin, 2018) / for two authors (Aydin and Ozen, 2018) / for three or more authors (Aydin et al., 2018)

**References and Notes.** The accuracy of the references is the responsibility of the author(s). List all authors; do not use et al. Provide inclusive page numbers. The APA style should be used consistently throughout the references. For more details, please follow the links below.

https://www.apastyle.org/ http://dergipark.gov.tr/uploads/files/4d53/3a73/0e3c/572f7df1cee3c.pdf

List submitted manuscripts as "in press" only if formally accepted for publication. Manuscripts available on the Web with a DOI number are considered published. For manuscripts not accepted, use "unpublished results" after the names of authors. Incorporate notes in the correct numerical sequence with the references. Footnotes are not used.

**Tables.** Tabulation of experimental results is encouraged when this leads to more effective presentation or to more economical use of space. Tables should be numbered consecutively in order of citation in the text with Arabic numerals. Footnotes in tables should be given italic lowercase letter designations and cited in the tables as superscripts. The sequence of letters should proceed by row rather than by column. If a reference is cited in both table and text, insert a lettered footnote in the table to refer to the numbered reference in the text. Each table must be provided with a descriptive title that, together with column headings, should make the table self-explanatory. Titles and footnotes should be on the same page as the table. Tables may be created using a word processor's text mode or table format feature. The table format feature is preferred. Ensure each data entry is in its own table cell. If the text mode is used, separate columns with a single tab and use a return at the end of each row. Tables may be inserted in the text where first mentioned or may be grouped after the references.

 $\bm \Theta$ 

**Figures,** Schemes/Structures, and Charts. The use of illustrations to convey or clarify information is encouraged. Remove all color from illustrations, except for those you would like published in color. Illustrations may be inserted into the text where mentioned or may be consolidated at the end of the manuscript. If consolidated, legends should be grouped on a separate page(s). Include as part of the manuscript file.

⊕

⊕

To facilitate the publication process, please submit manuscript graphics using the following guidelines:

1. The preferred submission procedure is to embed graphic files in a Word document. It may help to print the manuscript on a laser printer to ensure all artwork is clear and legible.

2. Additional acceptable file formats are: TIFF, PDF, EPS (vector artwork) or CDX (ChemDraw file). If submitting individual graphic files in addition to them being embedded in a Word document, ensure the files are named based on graphic function (i.e. Scheme 1, Figure 2, Chart 3), not the scientific name. Labeling of all figure parts should be present and the parts should be assembled into a single graphic.

EPS files: Ensure that all fonts are converted to outlines or embedded in the graphic file. The document settings should be in RGB mode. **NOTE:** While EPS files are accepted, the vector-based graphics will be rasterized for production. Please see below for TIFF file production resolutions.

3. TIFF files (either embedded in a Word doc or submitted as individual files) should have the following resolution requirements:

 $\bigoplus$ 

- Black & White line art: 1200 dpi
- Grayscale art (a monochromatic image containing shades of gray): 600 dpi
- Color art (RGB color mode): 300 dpi

⊕

- The RGB and resolution requirements are essential for producing high-quality graphics within the published manuscript.

- Most graphic programs provide an option for changing the resolution when you are saving the image. Best practice is to save the graphic file at the final resolution and size using the program used to create the graphic.

4. Graphics should be sized at the final production size when possible. Single column graphics are preferred and can be sized up to 240 points wide (8.38 cm.). Double column graphics must be sized between 300 and 504 points (10.584 and 17.78 cm's). All graphics have a maximum depth of 660 points (23.28 cm.) including the caption (please allow 12 points for each line of caption text).

⊕

Consistently sizing letters and labels in graphics throughout your manuscript will help ensure consistent graphic presentation for publication.

**Image Manipulation.** Images should be free from misleading manipulation. Images included in an account of research performed or in the data collection as part of the research require an accurate description of how the images were generated and produced. Apply digital processing uniformly to images, with both samples and controls. Cropping must be reported in the figure legend. For gels and blots, use of positive and negative controls is highly recommended. Avoid high contrast settings to avoid overexposure of gels and blots. For microscopy, apply color adjustment to the entire image and note in the legend. When necessary, authors should include a section on equipment and settings to describe all image acquisition tools, techniques, and settings, and software used. All final images must have resolutions of 300 dpi or higher. Authors should retain unprocessed data in the event that the Editors request them.

#### **Specialized Data**

⊕

**Biological Data.** Quantitative biological data are required for all tested compounds. Biological test methods must be referenced or described in sufficient detail to permit the experiments to be repeated by others. Detailed descriptions of biological methods should be placed in the experimental section. Standard compounds or established drugs should be tested in the same system for comparison. Data may be presented as numerical expressions or in graphical form; biological data for extensive series of compounds should be presented in tabular form.

 $\bigoplus$ 

Active compounds obtained from combinatorial syntheses should be resynthesized and retested to verify that the biology conforms to the initial observation. Statistical limits (statistical significance) for the biological data are usually required. If statistical limits cannot be provided, the number of determinations and some indication of the variability and reliability of the results should be given. References to statistical methods of calculation should be included.

Doses and concentrations should be expressed as molar quantities (e.g., mol/kg, μmol/ kg, M, mM). The routes of administration of test compounds and vehicles used should be indicated, and any salt forms used (hydrochlorides, sulfates, etc.) should be noted. The physical state of the compound dosed (crystalline, amorphous; solution, suspension) and the formulation for dosing (micronized, jet-milled, nanoparticles) should be indicated. For those compounds found to be inactive, the highest concentration (in vitro) or dose level (in vivo) tested should be indicated.

⊕

If human cell lines are used, authors are strongly encouraged to include the following information in their manuscript:

- the cell line source, including when and from where it was obtained;

- whether the cell line has recently been authenticated and by what method;

- whether the cell line has recently been tested for mycoplasma contamination.

**Confirmation of Structure.** Adequate evidence to establish structural identity must accompany all new compounds that appear in the experimental section. Sufficient spectral data should be presented in the experimental section to allow for the identification of the same compound by comparison.

List only infrared absorptions that are diagnostic for key functional groups. If a series contains very closely related compounds, it may be appropriate merely to list the spectral data for a single representative member when they share a common major structural component that has identical or very similar spectral features.

 $\bigoplus$ 

#### **Submitting the Manuscript**

⊕

**Communication and log in to Author's Module** All submissions to JHESP should be made by using Online Article Acceptance and Evaluation system on the journal web page.

**Registration to Syste**m It is required to register into the Online Article Acceptance and Evaluation system (Journal Park) for the first time while entering by clicking "Create Account" button on the registration screen and the fill the opening form with real information. Some of the information required in form is absolutely necessary and the registration will not work if these fields are not completely filled.

Authors are expected to return to the entry screen and log on with their username and password for the submission. Please use only English characters while determining your username and password.

⊕

If you already registered into the journal park system and forget your password, you should click on "Forgot My Password" button and your username and password will be mailed to your e-mail in a short while.

**Adding Article** This process consists of several different steps beginning with the loading of the article into the system. **Browse** button is used to reach the article file, under the **Upload** tab. After finding the article you may click to **Choose File** and file will be attached.